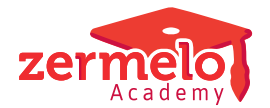

[Nieuws](https://support.zermelo.nl/news) > [Releases](https://support.zermelo.nl/news/releases) > [Release 24.03](https://support.zermelo.nl/news/posts/release-2403)

#### Release 24.03

2024-03-12 - Zermelo - [Releases](https://support.zermelo.nl/news/releases)

Op dinsdag 12 maart presenteren we u versie 24.03 van Zermelo Desktop en Portal.

- [Back-ups van roosterbestand in het portal](https://#https://support.zermelo.nl/news/posts/release-2403#back_ups_van_roosterbestand_opgeslagen_in_portal_)
- [Leerlingen: alle roosters bekijken in WebApp](https://#https://support.zermelo.nl/news/posts/release-2403#leerlingen:_alle_roosters_bekijken_in_webapp)
- [Houdbaarheidsdatum testportal](https://#https://support.zermelo.nl/news/posts/release-2403#houdbaarheidsdatum_testportal)

**Download Desktop E.** Releasenotes Portal

#### **Back-ups van roosterbestand opgeslagen in portal**

Vanaf deze versie worden back-ups van uw roosterproject in het portal opgeslagen. Deze worden automatisch voor u gemaakt, bewaard en ook weer opgeruimd. U vindt de back-ups in de desktop via het menu Projectbeheer > Back-upbeheer.

Er wordt een nieuwe back-up gemaakt van uw roosterbestand als u in het hoofdscherm van de desktop terugkeert, de vorige back-up tenminste vijf minuten geleden is én er wijzigingen zijn in uw bestand. Ook wordt er een back-up gemaakt wanneer u uw bestand opslaat (via Opslaan of Ctrl+S).

Van het recente verleden, vandaag en afgelopen week, zijn veel back-ups beschikbaar en van verder terug in de tijd, afgelopen maand, minder back-ups. Na 90 dagen wordt een back-up definitief verwijderd.

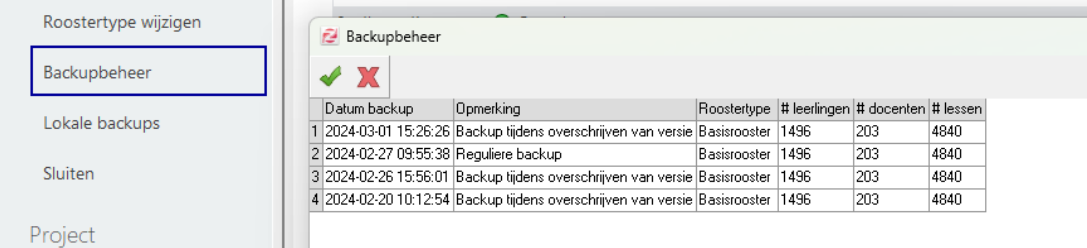

De oude back-ups die lokaal in de Appdata map zijn opgeslagen, blijven nog bereikbaar via Lokale back-ups.

## **Leerlingen: alle roosters bekijken in WebApp**

Het recht 'Alle roosters bekijken' voor Leerlingen gaf hen recht om in het portal alle roosters (van docenten, lokalen en andere leerlingen) op te kunnen vragen. Sinds november kunnen leerlingen niet meer in het portal, daarom geeft dit recht hen nu in de WebApp de mogelijkheid om alle roosters te bekijken.

# **Schoolfuncties**

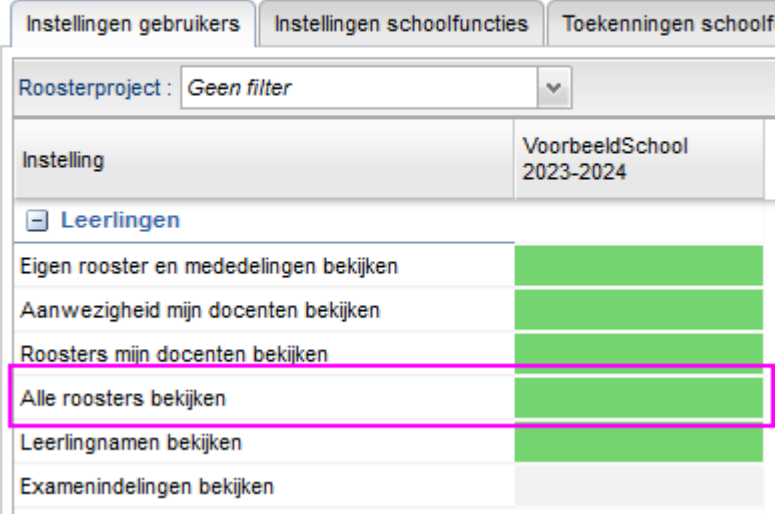

## **Houdbaarheidsdatum testportal**

Alle testportals worden nu maximaal 3 maanden bewaard. Testportal die ouder zijn dan deze drie maanden worden verwijderd. U ziet in het Admin-paneel tot wanneer uw testportal wordt bewaard. Zodra een portal opnieuw wordt overschreven, wordt de houdbaarheidsdatum ook opnieuw ingesteld.

Heeft u op dit moment geen testportal, of was uw testportal ouder dan drie maanden en is deze verwijderd, dan kunt u op dezelfde plek uw testportal opnieuw laten aanmaken.

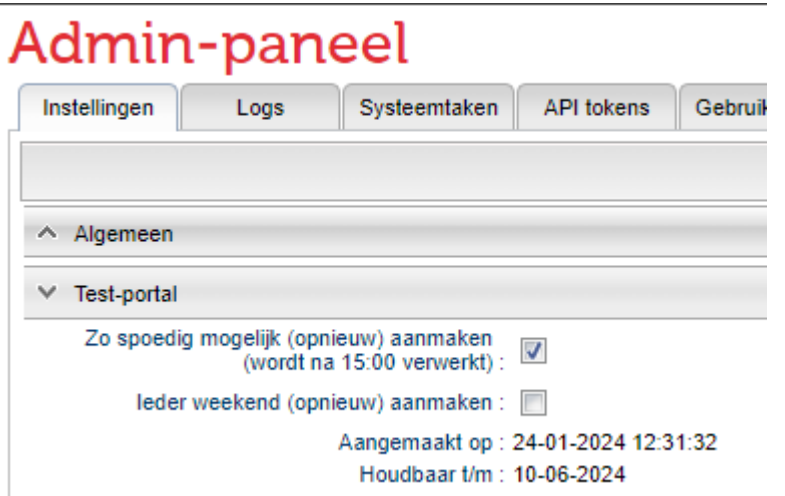